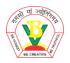

## BASANT VALLEY PUBLIC SCHOOL SECTOR-46, GURUGRAM CLASS-4 SA-1 EXAMINATION (2021-22) REVISION WORKSHEET OBJECTIVE PAPER

| SUBJECT-COMPUTER                                                                        |
|-----------------------------------------------------------------------------------------|
| Q1. The process that starts on switching on a computer is called                        |
| a. Starting<br>b. Booting<br>c. Switching                                               |
| Q2 is collection of information and data.                                               |
| a. Folder<br>b. Application<br>c. File                                                  |
| Q3. To erase or delete the file, you have to go to the tool.                            |
| a. Open<br>b. Eraser<br>c. Print                                                        |
| Q4. The drip effect lightens any portion of painting when the mouse is clicked.         |
| a. True<br>b. False                                                                     |
| Q5. Which of the following Magic tools highlights the edges of a painting in Tux paint? |
| a. Emboss<br>b. Edges<br>c. Smudge                                                      |
| Q6. The zoom effect zooms your entire picture in or out.                                |

| a. True<br>b. False                                                         |
|-----------------------------------------------------------------------------|
| Q7. A shortcut on the desktop is the path to a folder.                      |
| a. True<br>b. False                                                         |
| Q8. The key is used to rename a file or a folder.                           |
| a. F2<br>b. F3<br>c. F4                                                     |
| Q9. The delete files or folders go into the                                 |
| a. This PC b. Recycle bin c. C-Drive                                        |
| Q10. The first screen that appears after the booting process is called?     |
| a. Desktop<br>b. Explorer<br>c. Bin                                         |
| Q11. Which effect makes the parts of the picture look like a chalk drawing? |
| a. Darken<br>b. Cartoon<br>c. Chalk                                         |
| Q12. Snow ball effect covers your picture in snow balls.                    |
| a. True<br>b. False                                                         |
| Q13. A file opens by double clicking on it.                                 |
| a. True<br>b. False                                                         |
| Q14. Recycle bin is not like a dustbin.                                     |

| is kno         | own as                                                                     |
|----------------|----------------------------------------------------------------------------|
|                | File<br>Folder                                                             |
|                | Subjective paper                                                           |
| Q1. C          | oraw the Tux Paint Window.                                                 |
| Q2. [          | Define the following terms:                                                |
| 2.             | Icons File explorer Mosaic Operating system                                |
| Q3. E          | Briefly describe the different types of Magic wands.                       |
| Q4. E          | Explain what the given effects does:                                       |
| 2.<br>3.<br>4. | Flower Noise Ripples Smudge Blur                                           |
| Q5. \          | Write the steps to create a folder and renaming the folder on the desktop. |
| Q6. \          | Write the steps to open and quit from Tux Paint.                           |
| 77 \           | Write few lines about the ribbon available in the This PC icon.            |